## **Adição de um dígito**

Vamos adicionar os números!

6

Nome Professor

2

5

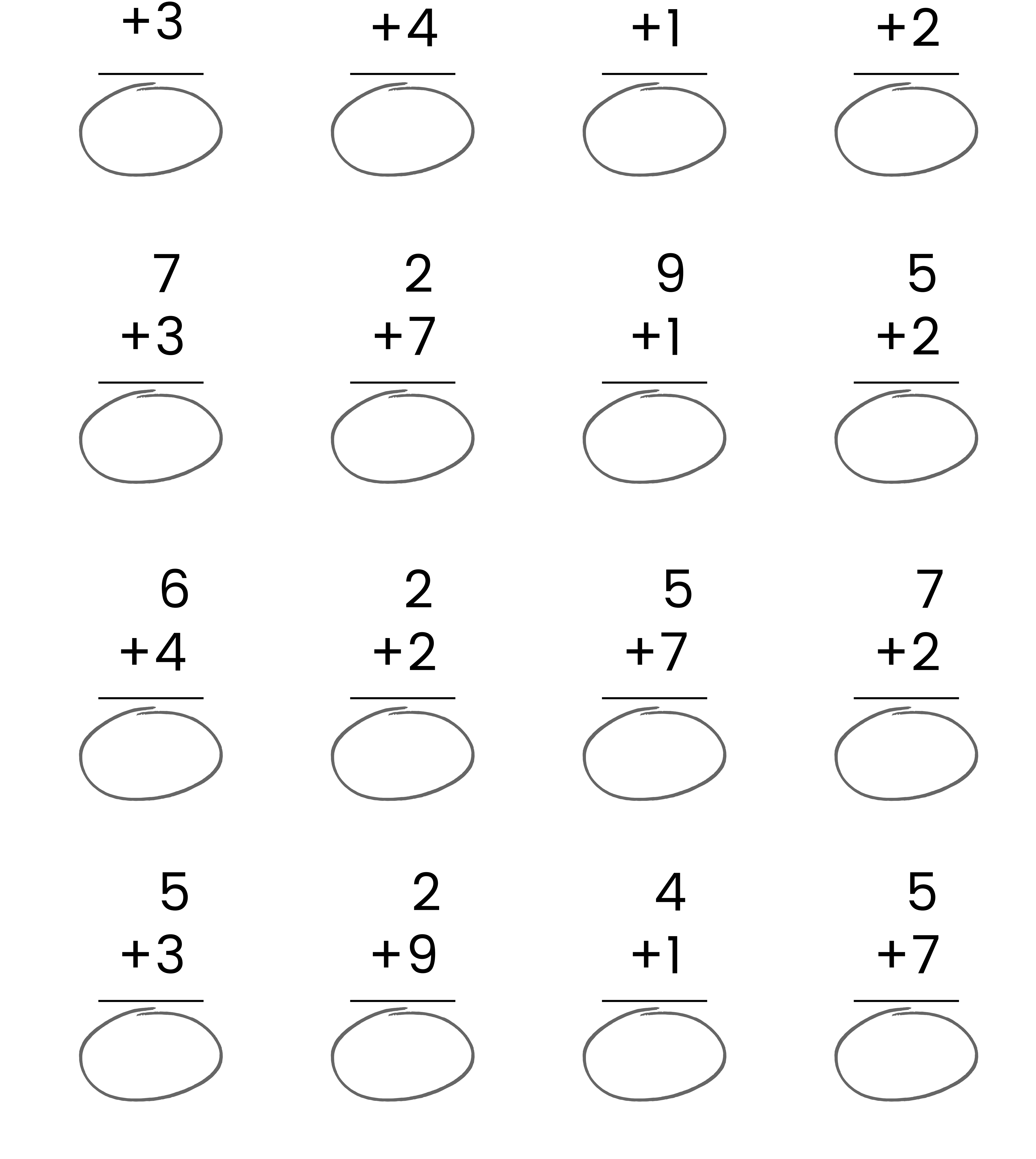

8

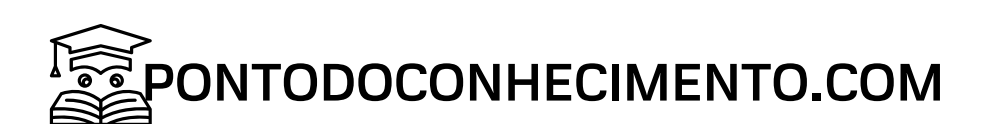